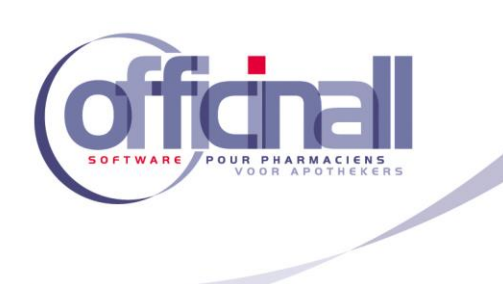

## **Hoe leverancier toevoegen aan quickselect in bestelling?**

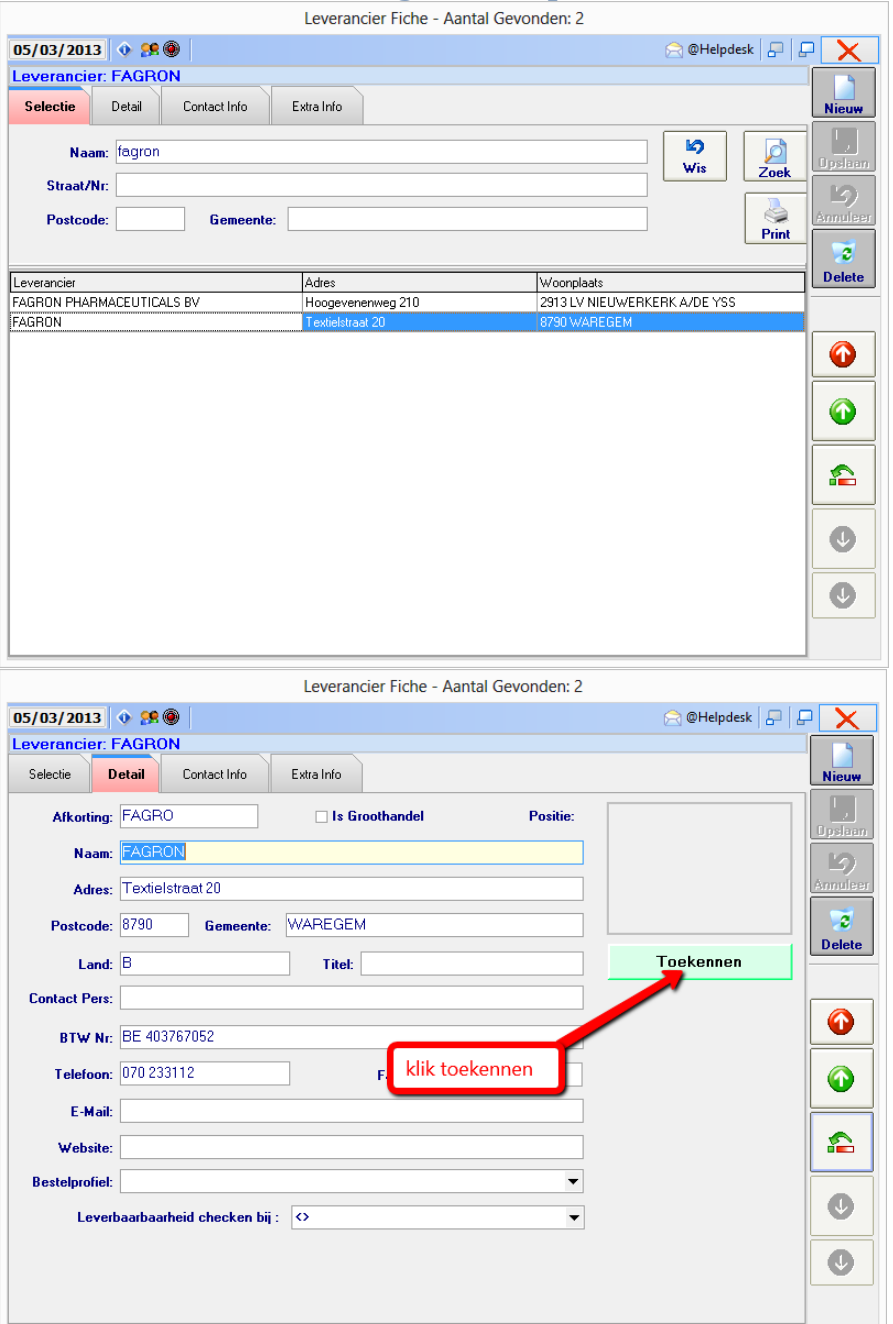

Kortrijksesteenweg 157, 9830 St. Martens-Latem T 09 242 84 20 ■ F 09 242 84 21 info@officinall.be ■ www.officinall.be

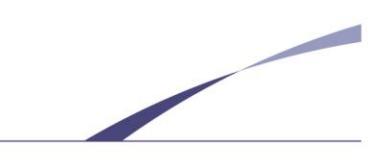

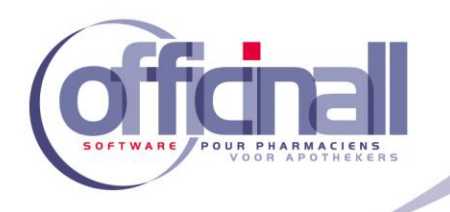

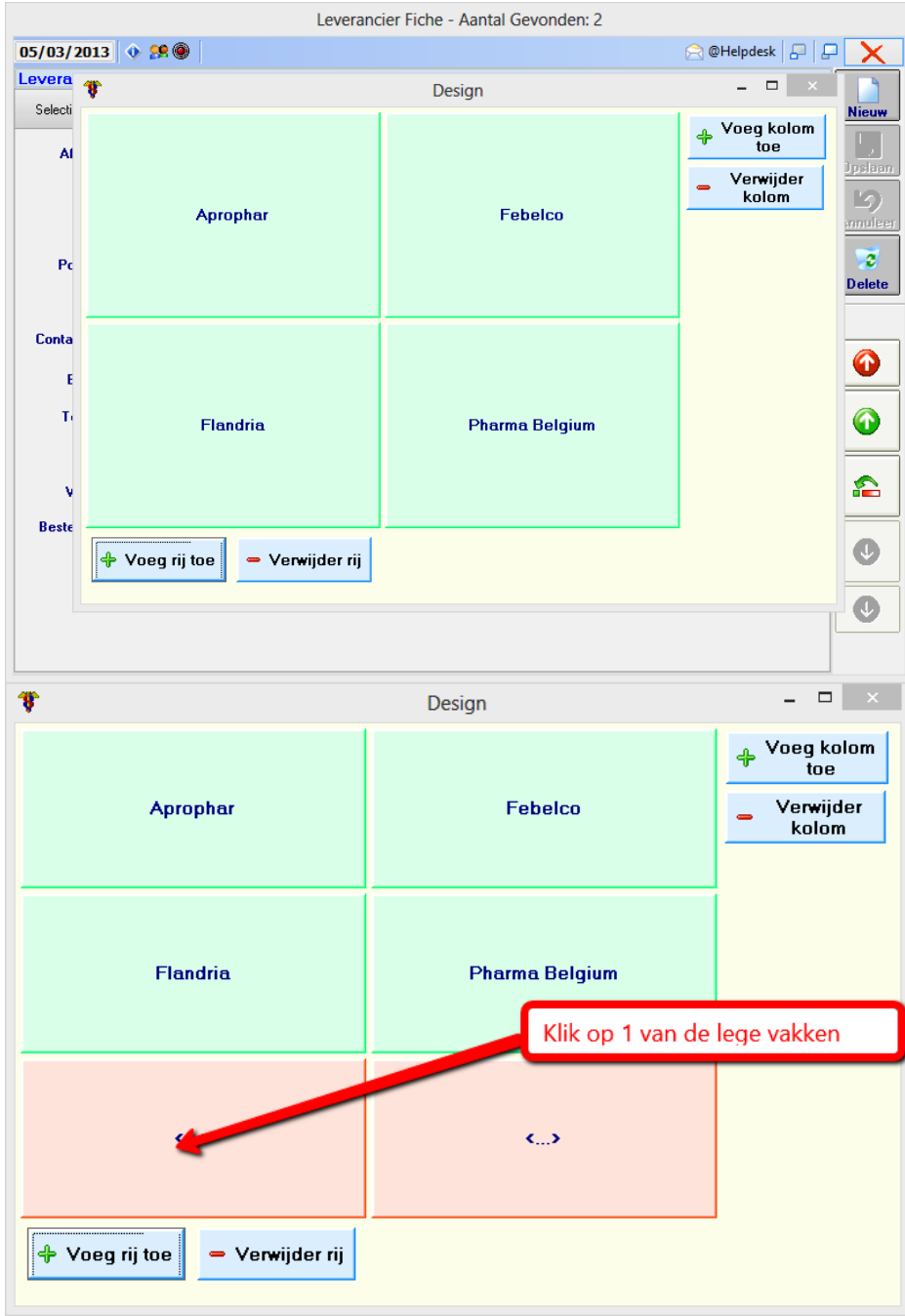

Kortrijksesteenweg 157, 9830 St. Martens-Latem T 09 242 84 20 ■ F 09 242 84 21 info@officinall.be ■ www.officinall.be

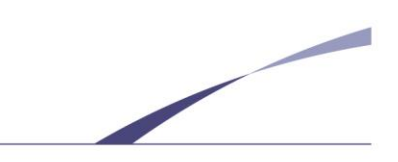

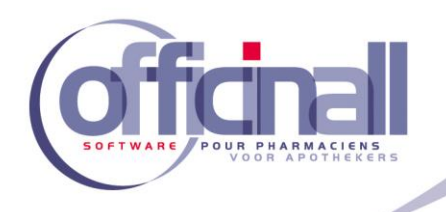

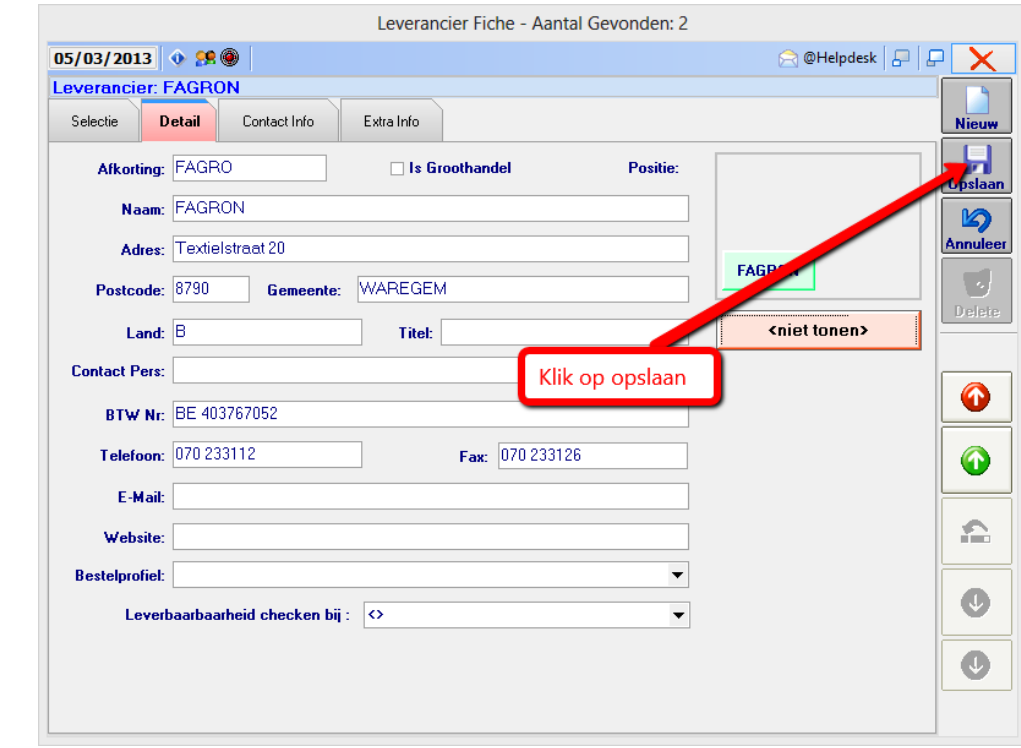

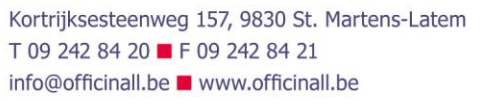

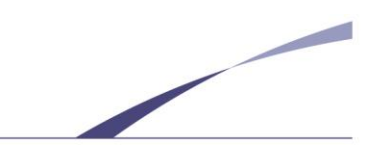